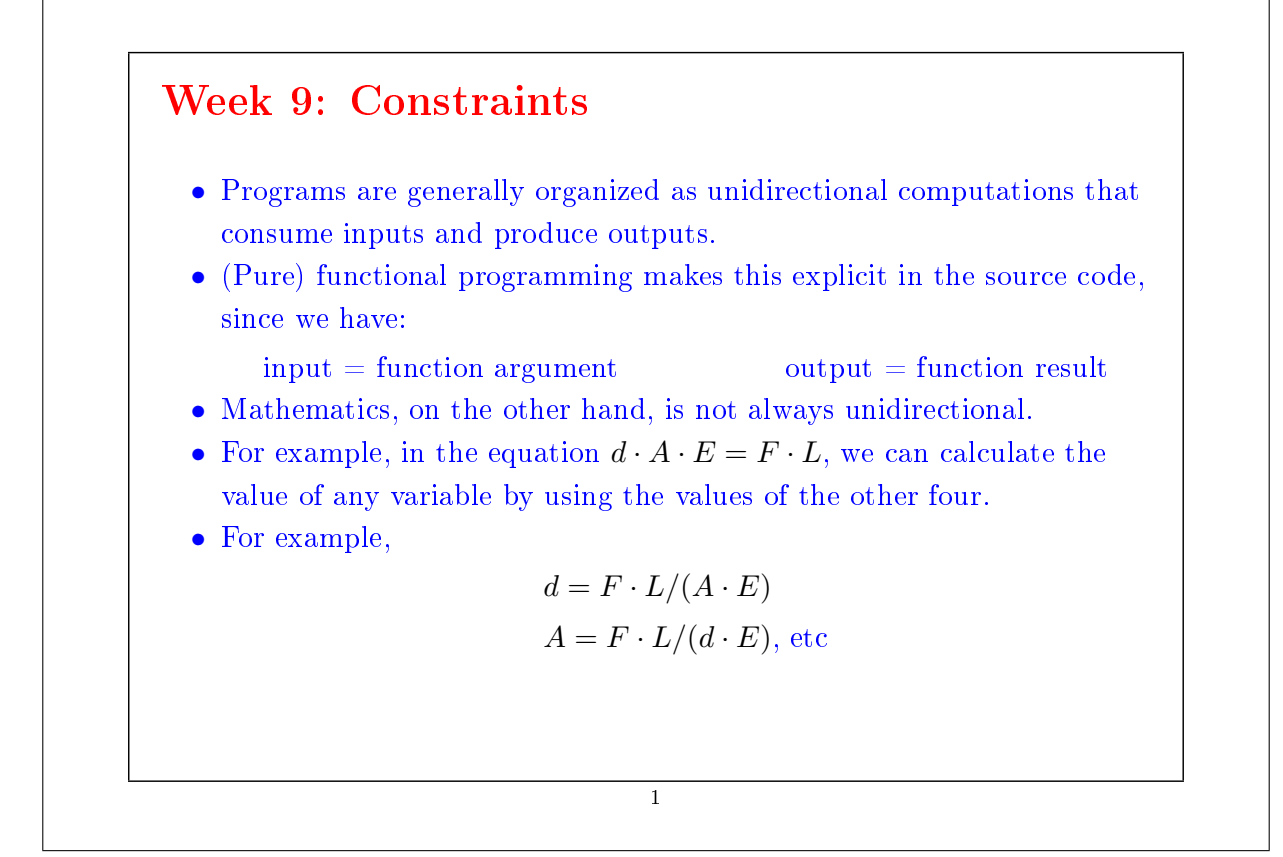

## A Language for Constraints

We now develop a *constraint language* that allows the user to formulate equations like this, and have the system solve them.

There are two levels:

- Constraints like networks: primitive constraints linked by connectors.
- Constraints as algebraic equations.

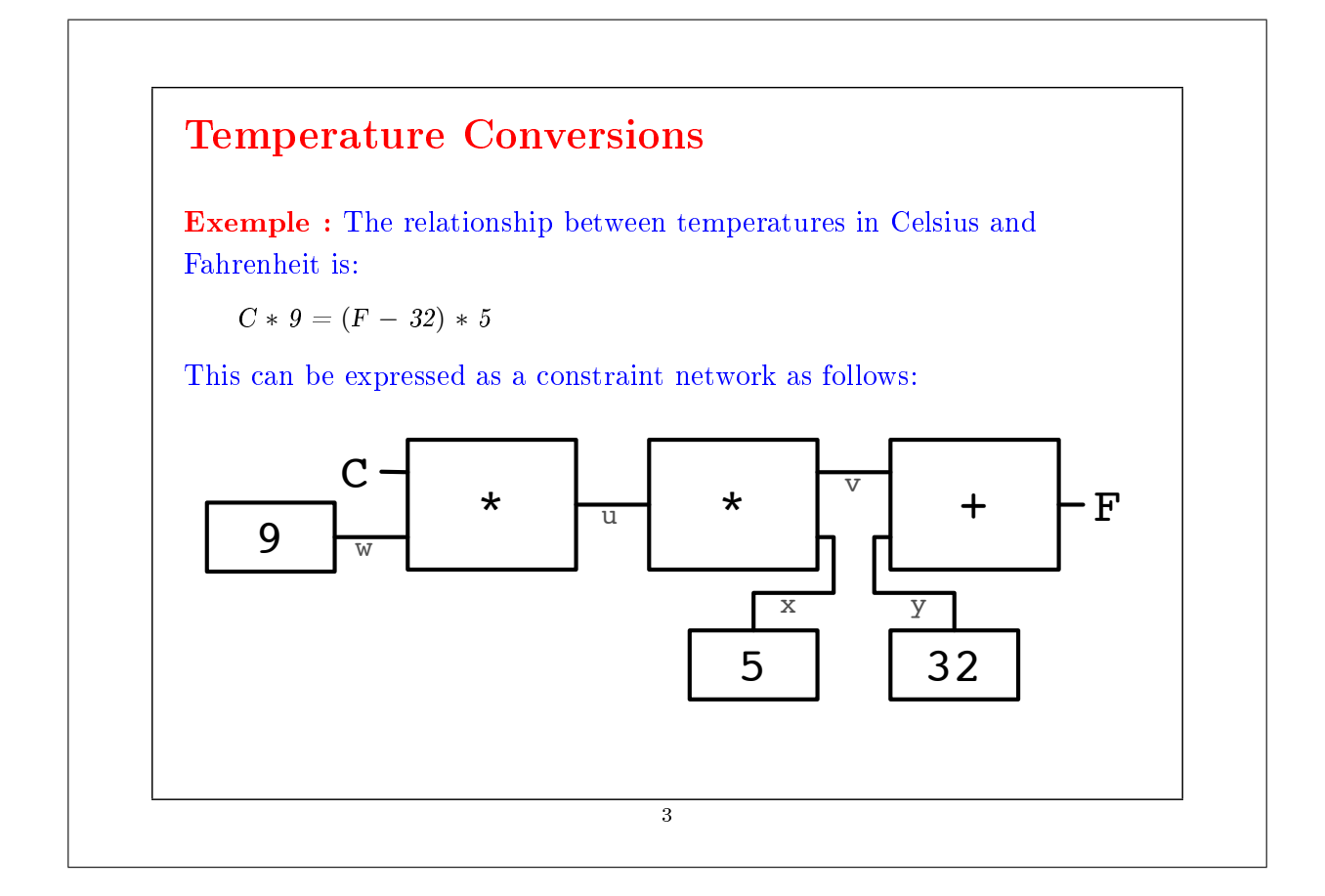

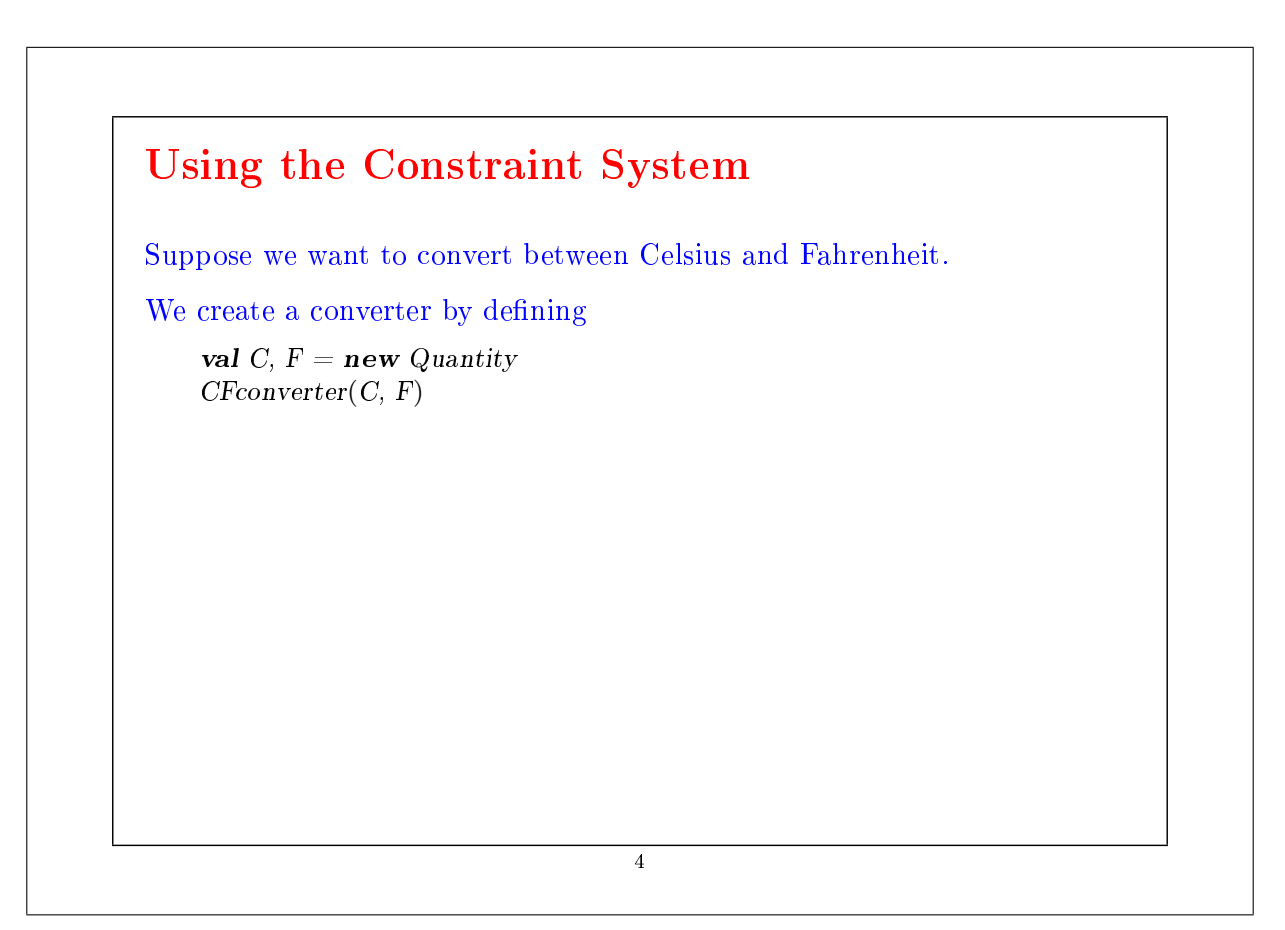

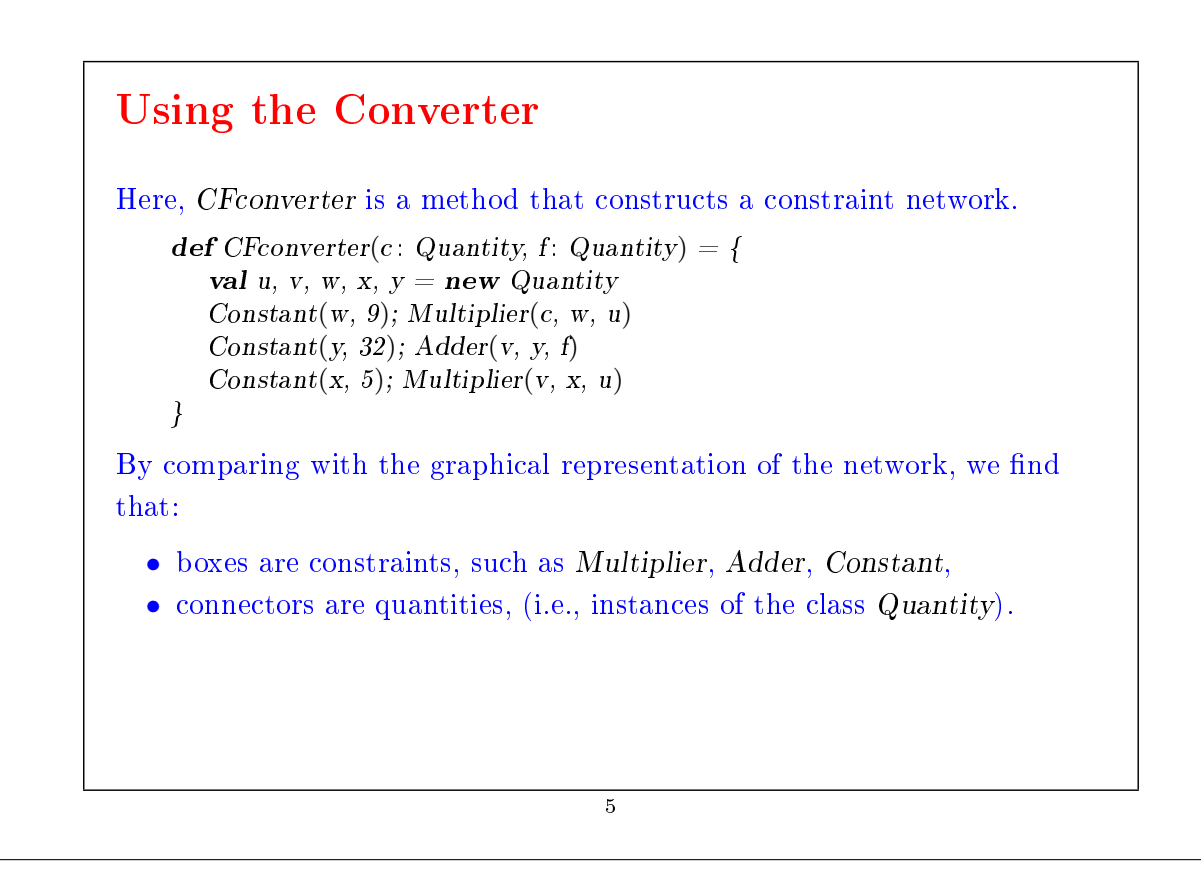

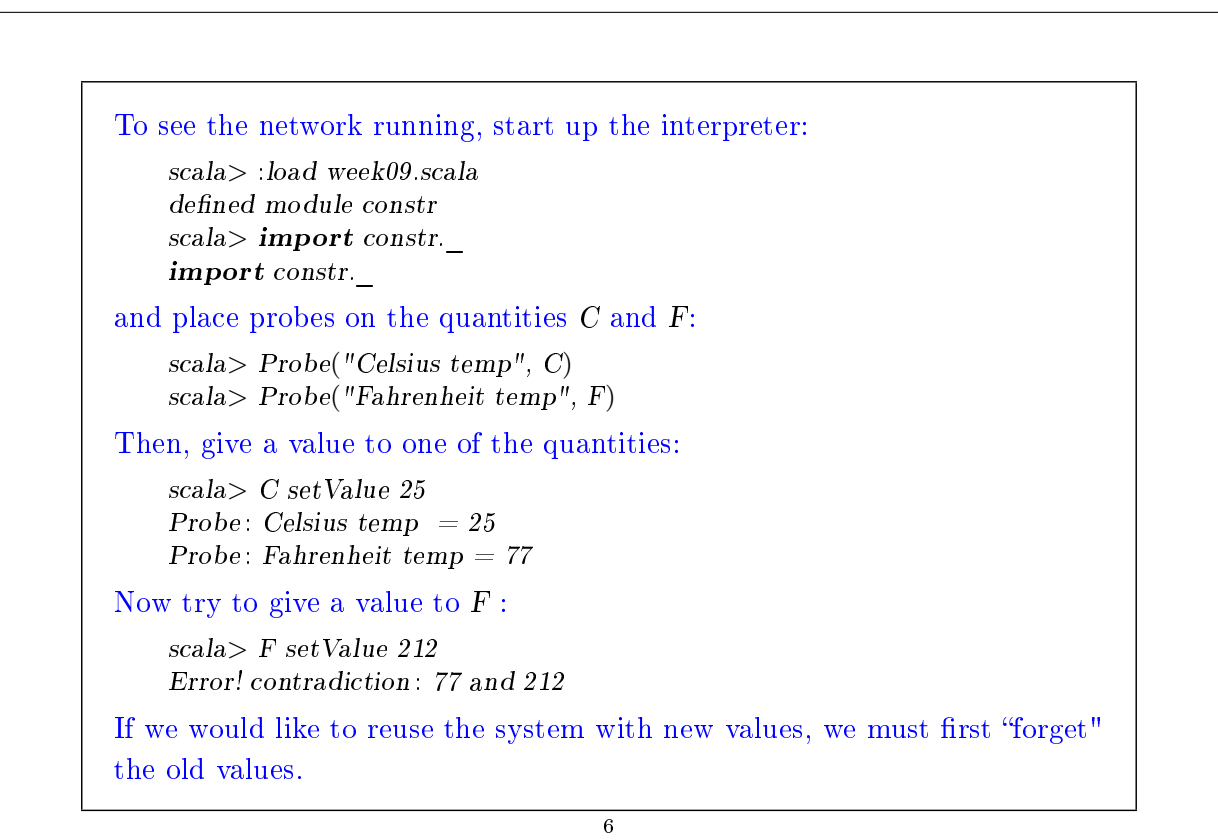

 $scal$ > C forgetValue Probe: Celsius temp  $= ?$ Probe: Fahrenheit temp  $= ?$ scala> F setValue 212 Probe: Celsius temp  $= 100$ Probe: Fahrenheit temp  $= 212$ 

Note that the same network can be used to compute  $C$  from  $F$  and  $F$  from C.

This lack of direction is characteristic of systems based on constraints.

Such systems are common today; an entire industry is interested in them.

7

Examples: ILOG Solver (and JSolver), TK!solver.

Often, constraint systems optimize some quantities based on other quantities; but we'll not cover that here.

## Implementing Constraint Systems

The implementation of a constraint system is somewhat similar to the implementation of a logical circuit simulator.

A constraint system is composed of primitive constraints (boxes) and of quantities (connectors).

Primitive constraints simulate simple equations between the quantities x, y, z, such that:

 $x = y + z$ ,  $x = y * z$ ,  $x = c$ 

where c is a constant.

A quantity is either defined or undefined.

A quantity can connect any number of constraints.

8

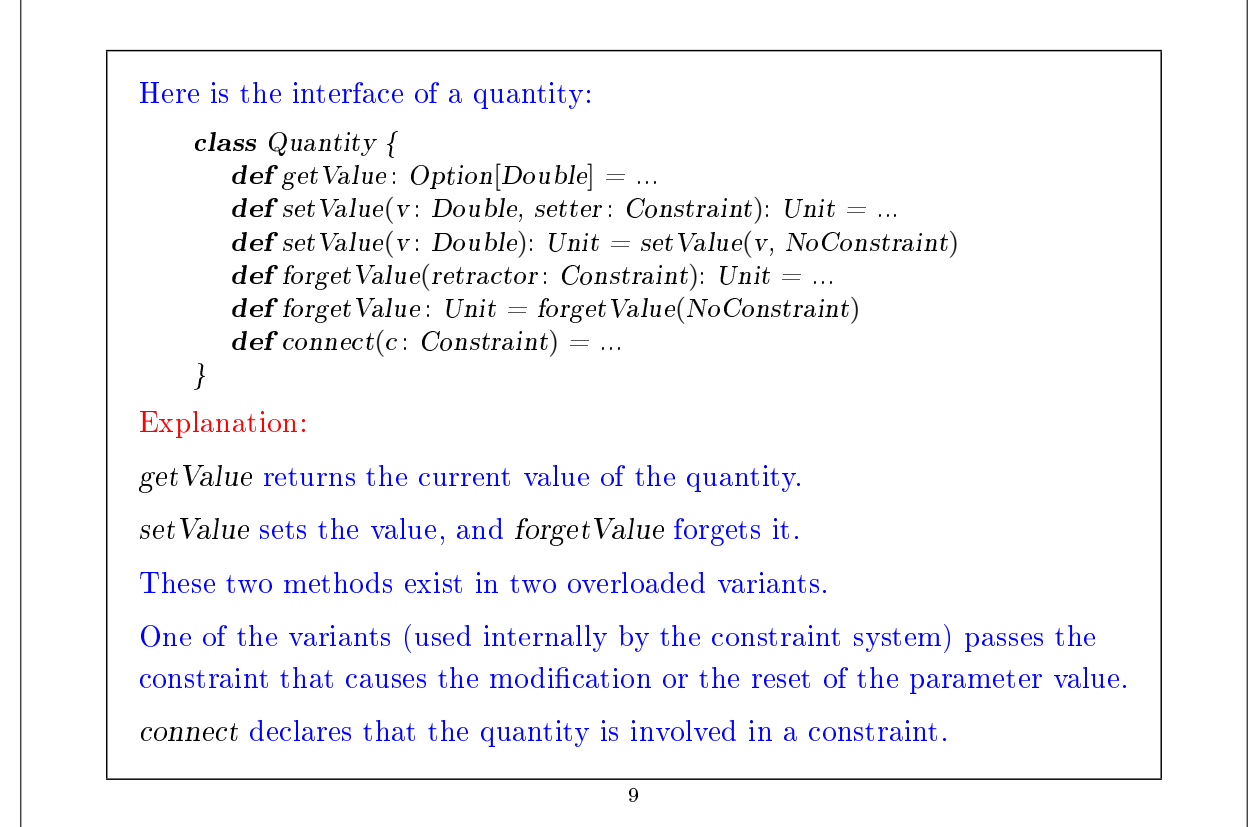

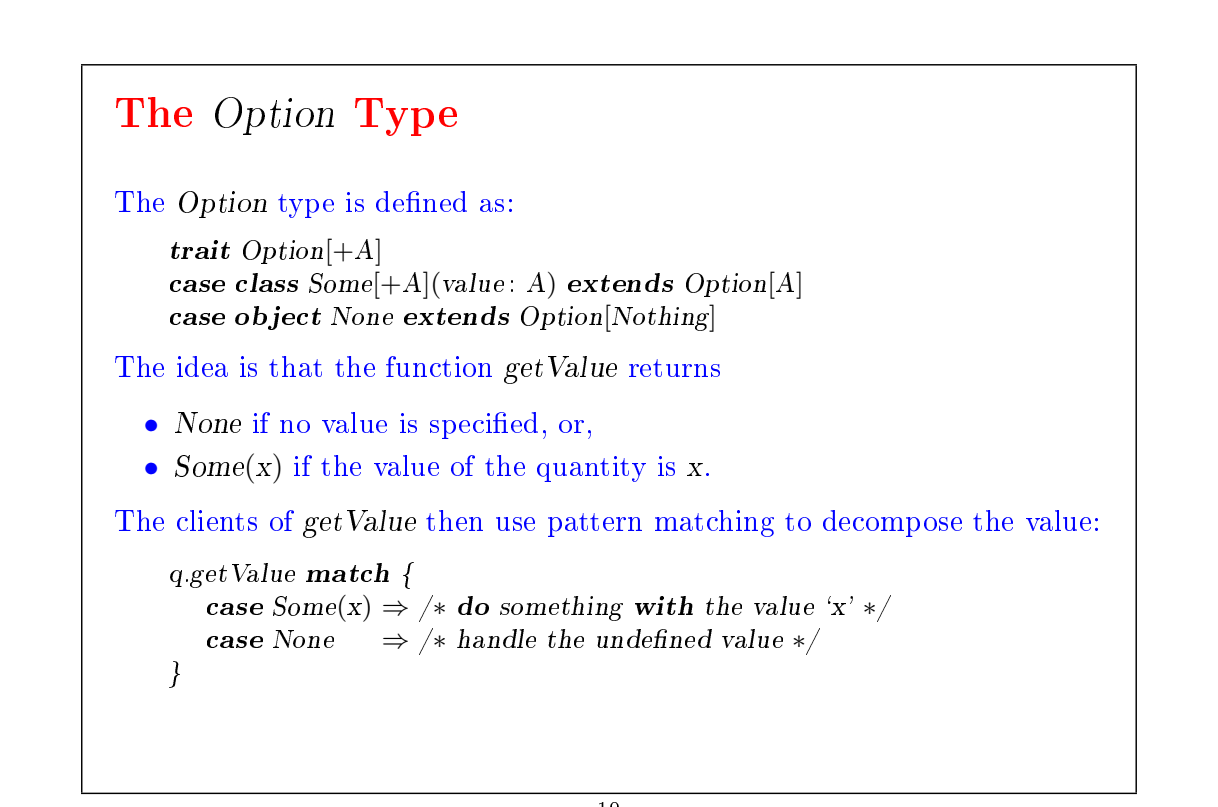

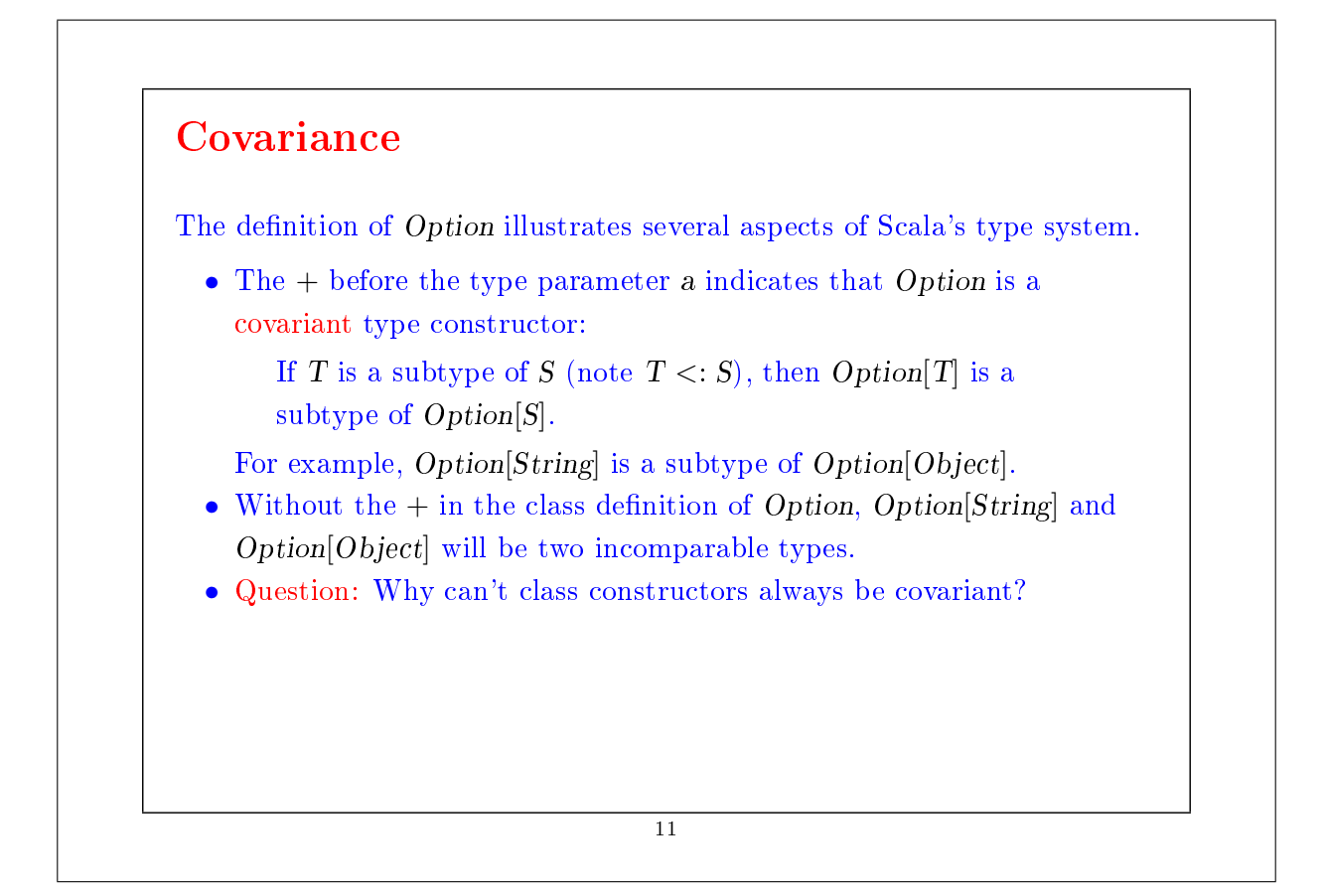

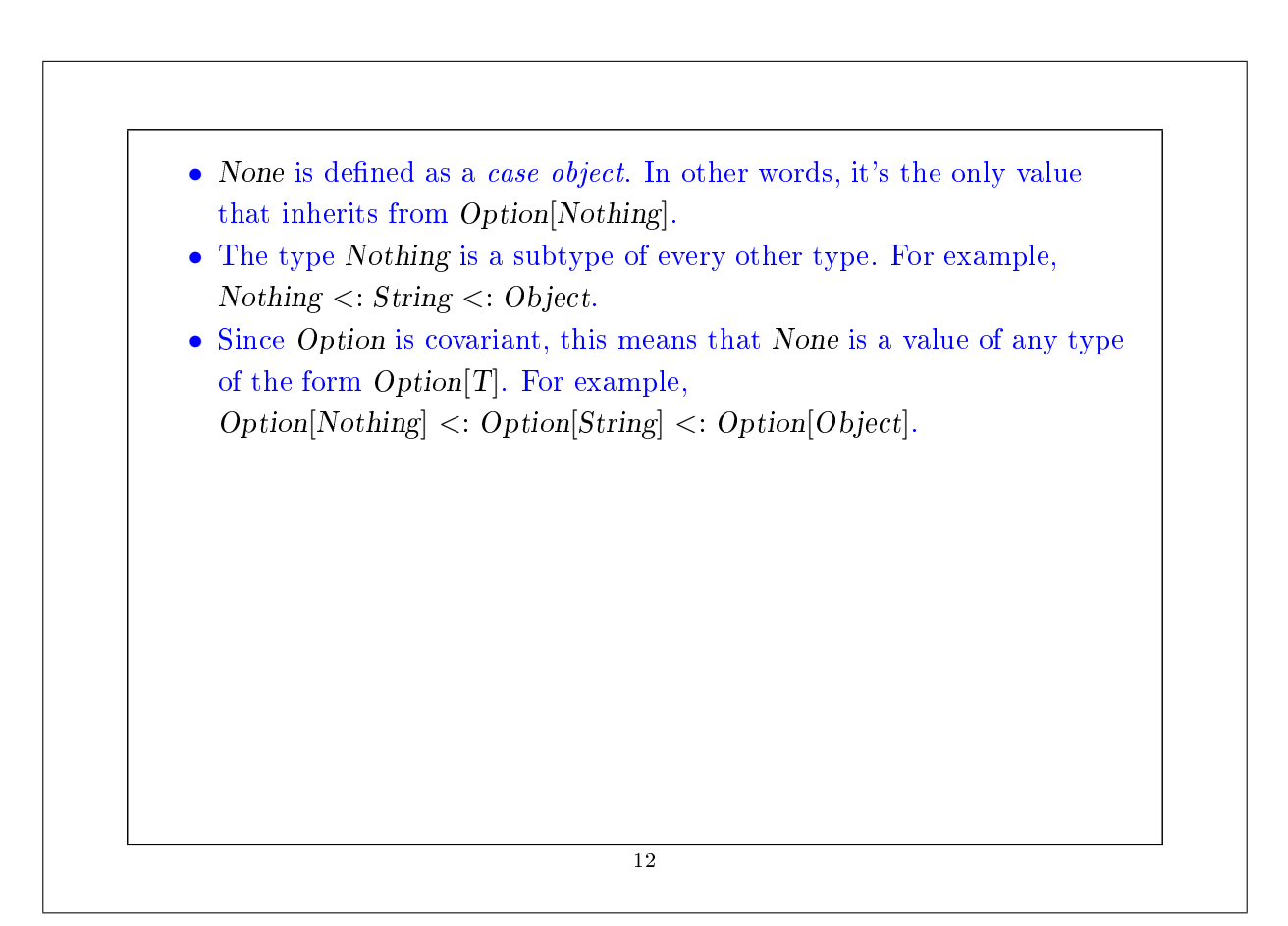

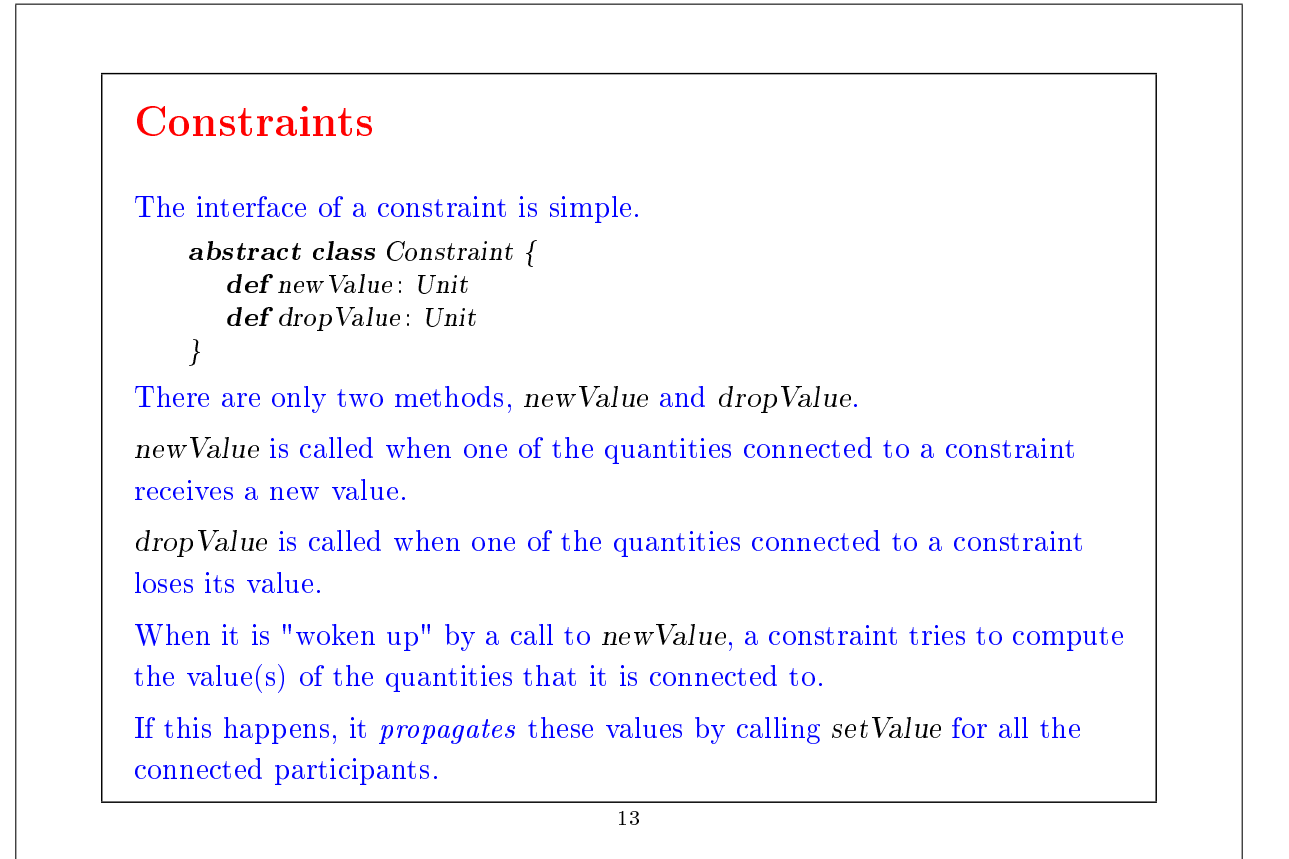

```
When it is woken up by a call to dropValue, a constraint simply tells all
participants to forget their value.
We have therefore two sequences of mutually recursive calls.
     q.setValue \rightarrow c.newValue \rightarrow q'.setValueq.forgetValue \rightarrow c.dropValue \rightarrow q'.forgetValue
                                           14
```
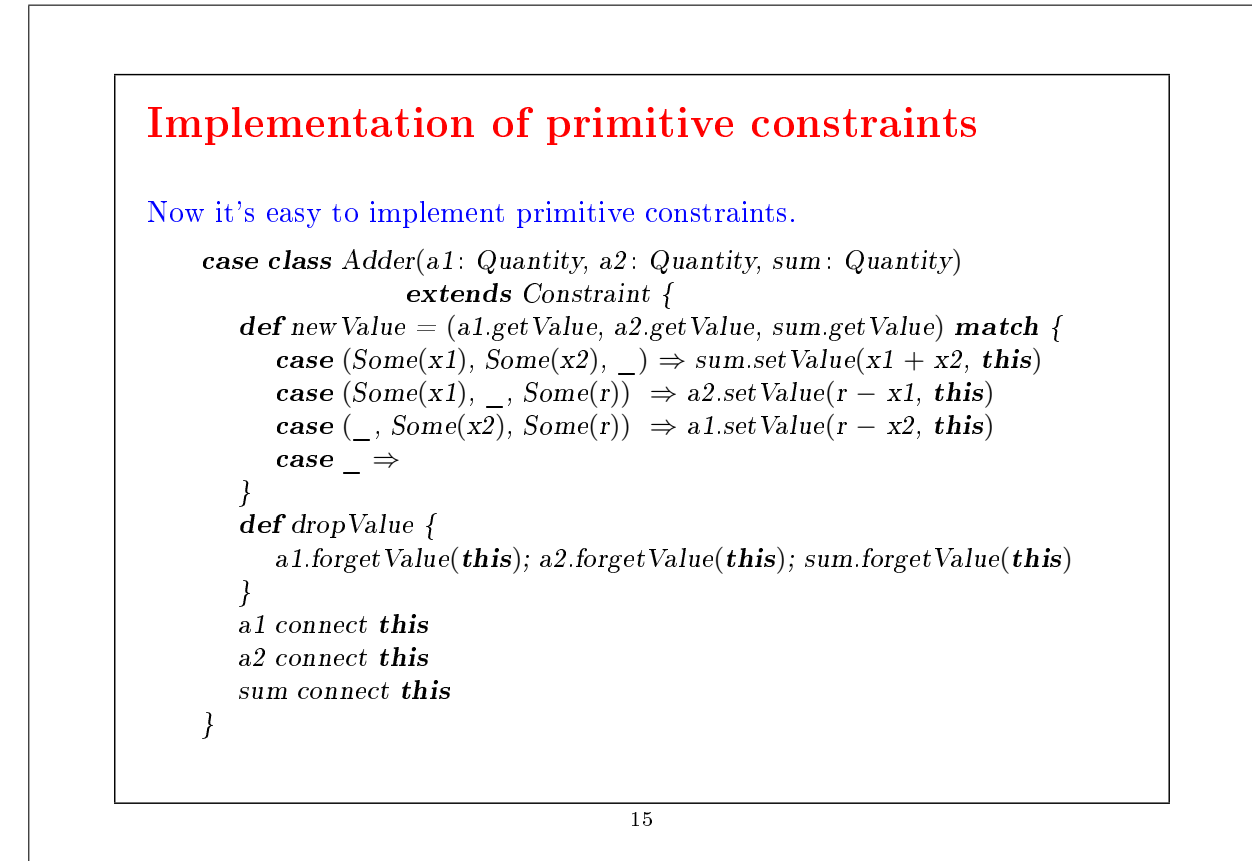

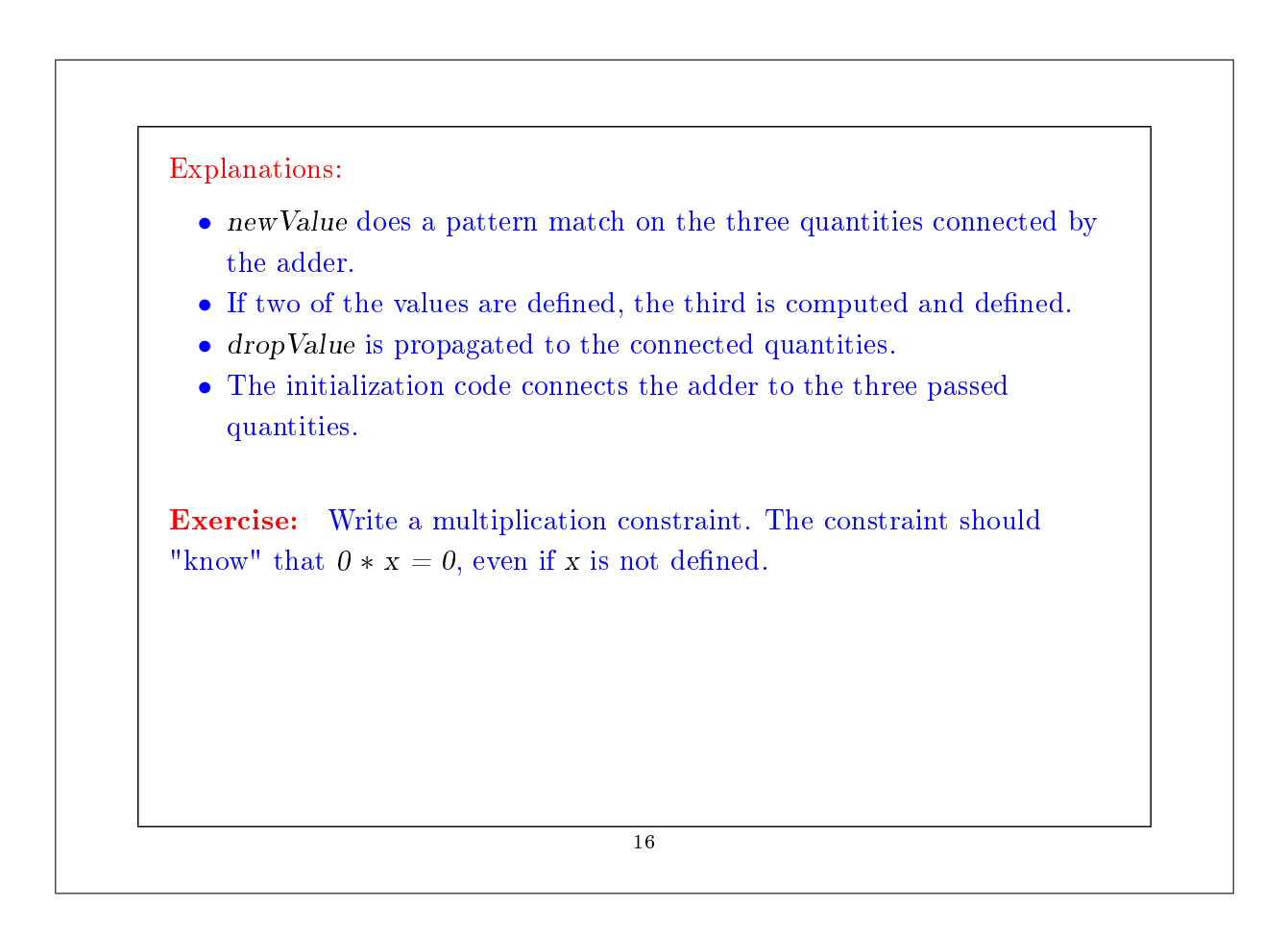

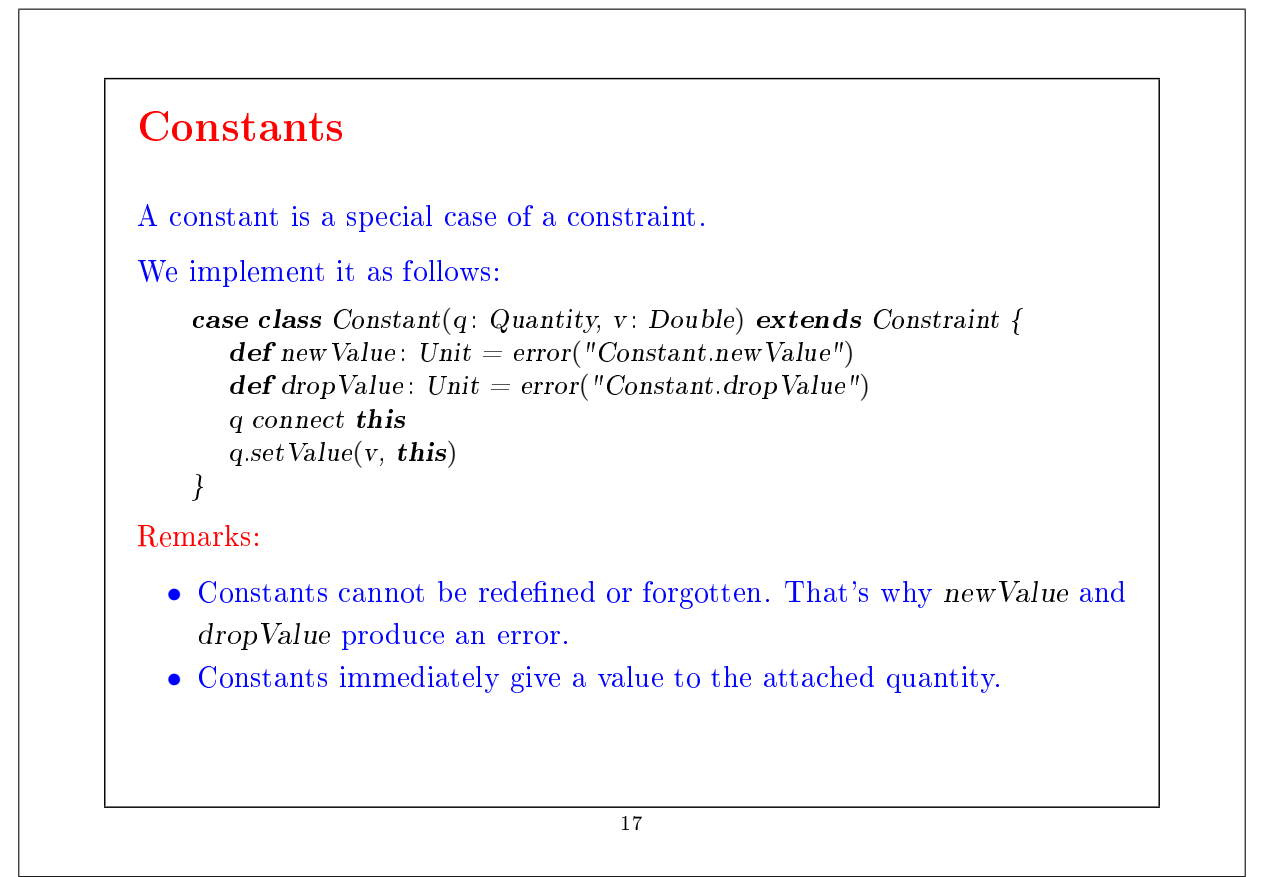

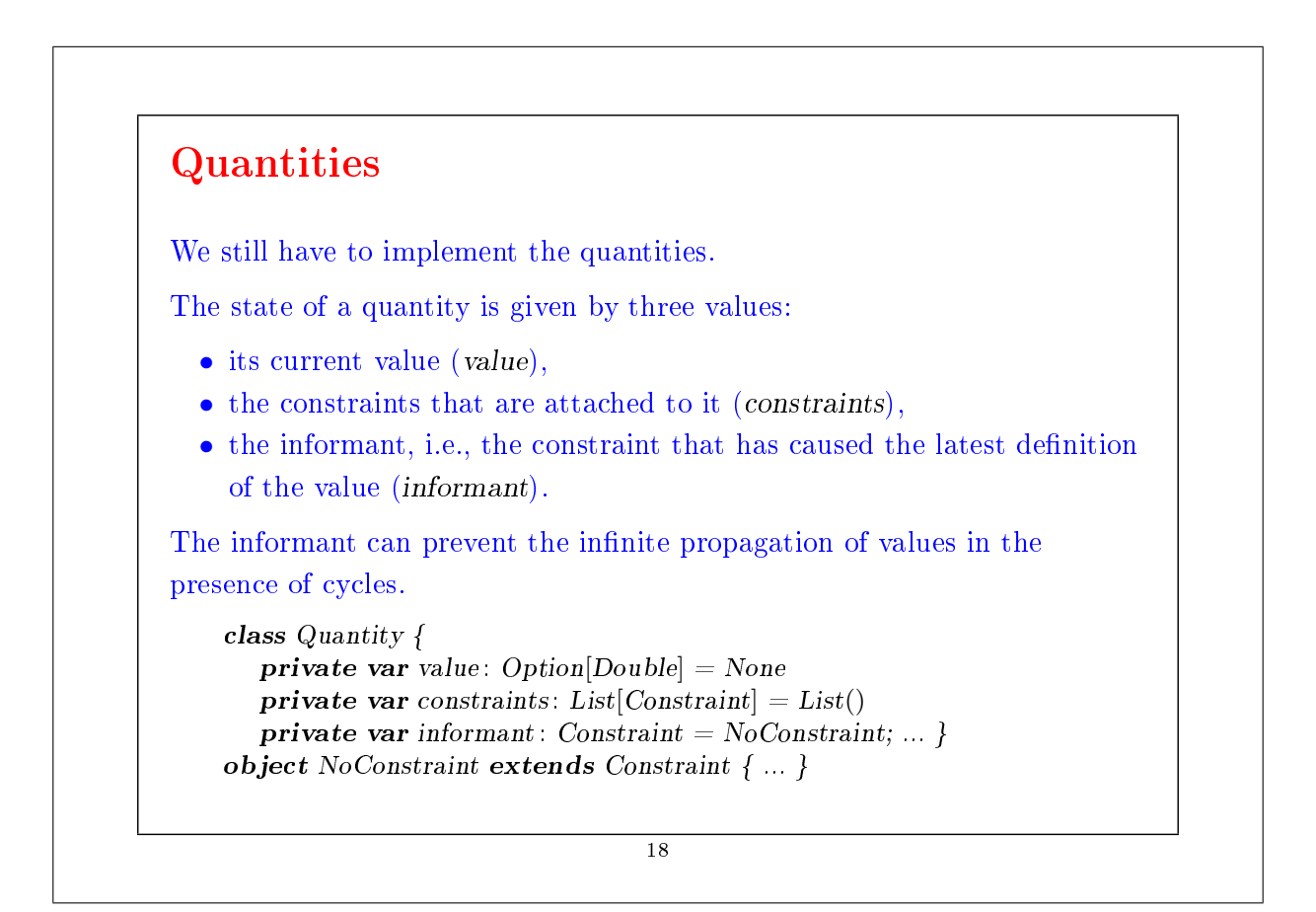

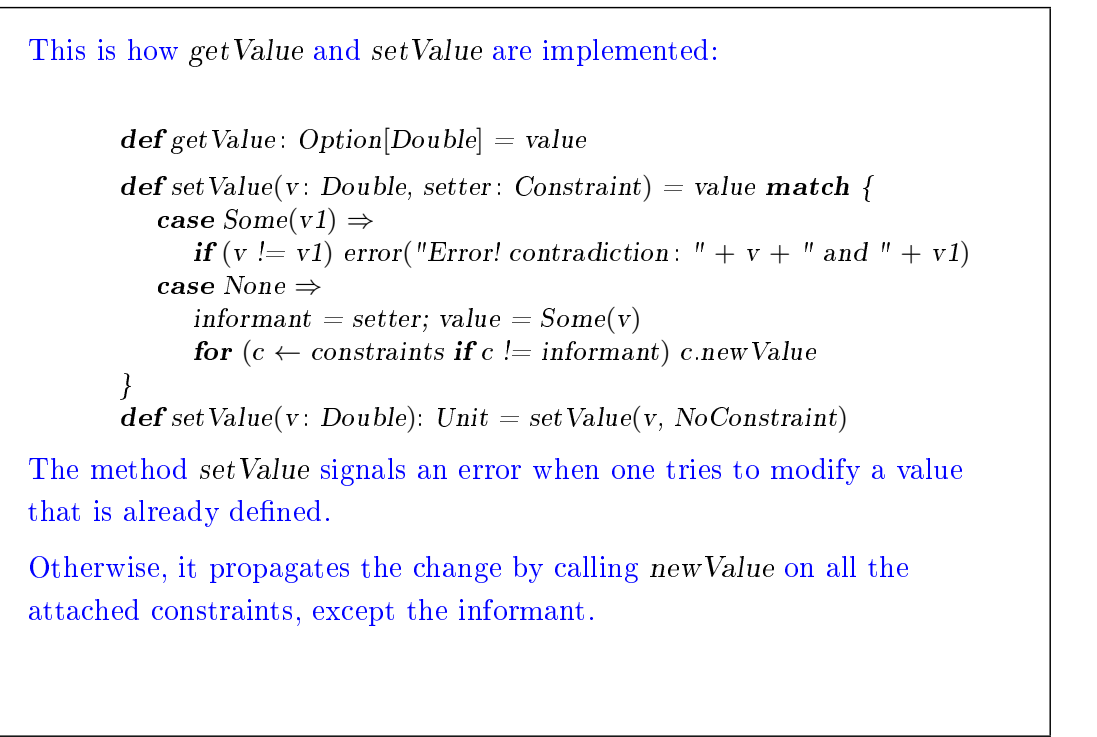

```
19
```
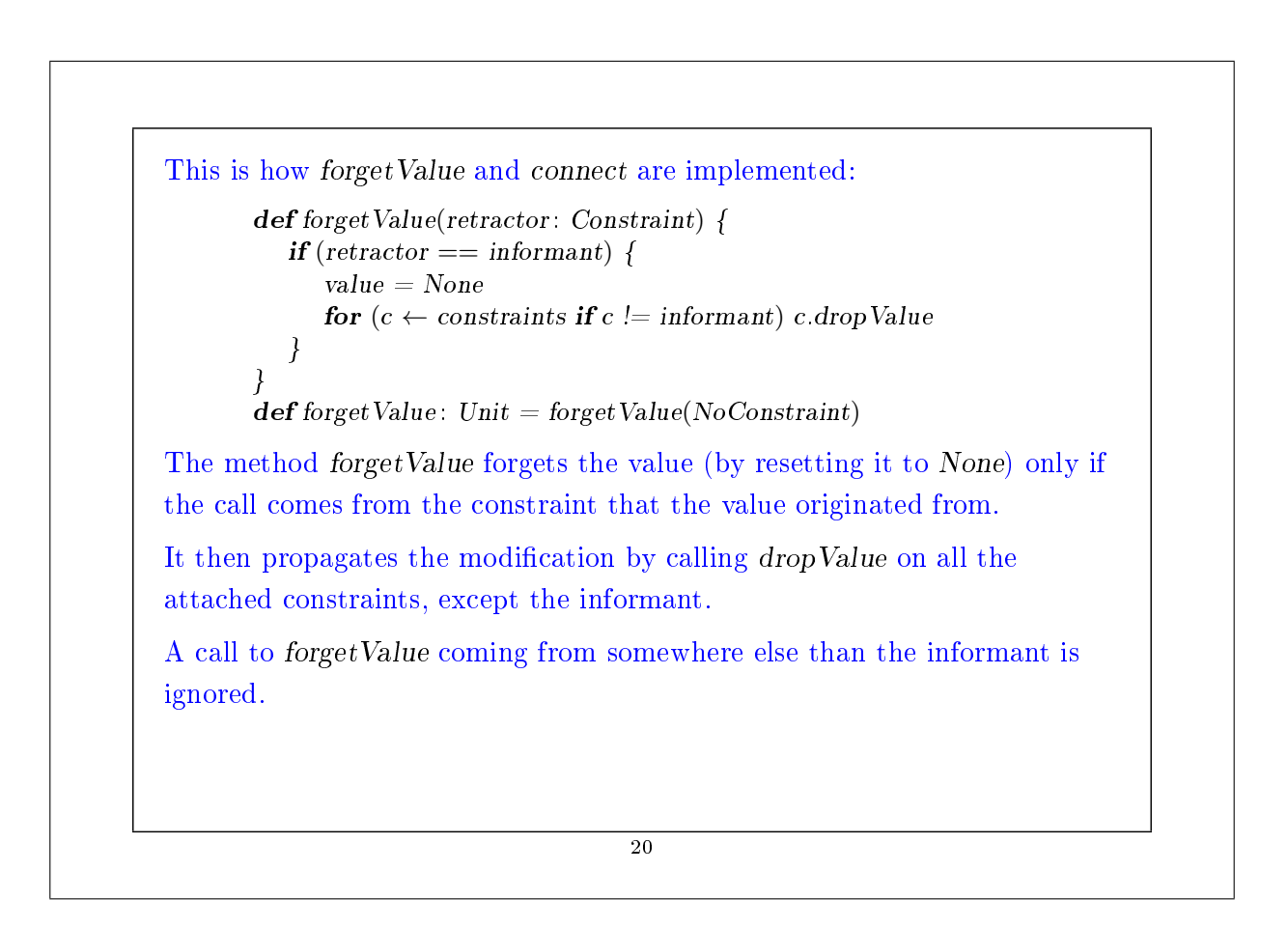

```
Here is the implementation of connect.
```
}

```
def connect(c: Construct)constraints = c :: constraintsvalue match {
      case Some(\_) \Rightarrow c.newValuecase None \Rightarrow}
```
This method adds the constraint to the list constraints.

If the quantity has a value, it also calls newValue on the new constraint.

```
21
```
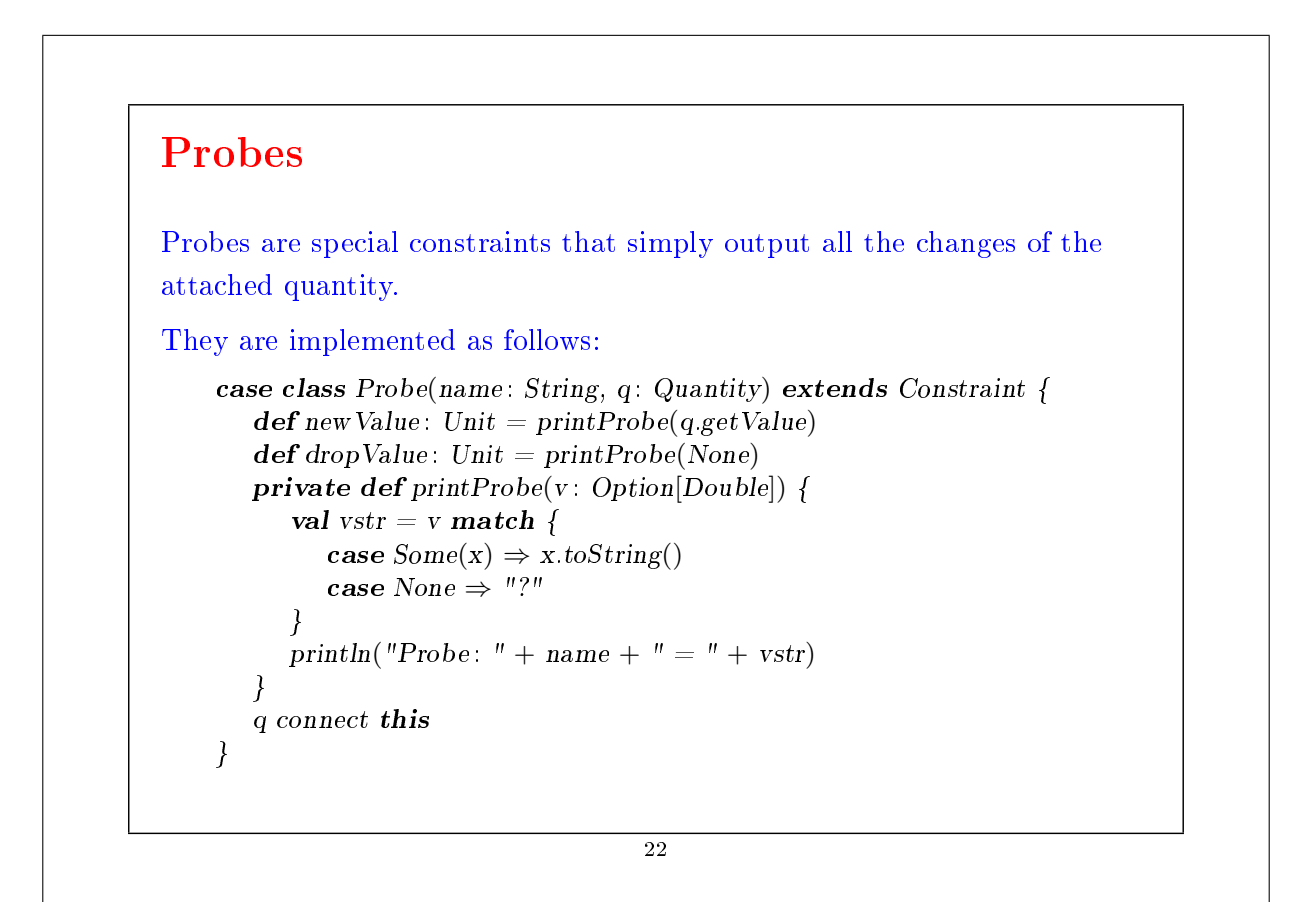

## Improvement

The presented system works, but the constraints remain tedious to define.

Compare the equation:

 $C * 9 = (F - 32) * 5$ 

to the code that defines CFconverter.

Wouldn't it be nice to be able to build a constraint system directly based on an equation such as the one above?

We can almost do this in Scala. Here is a new way of expressing the Celsius/Fahrenheit conversion:

> val C,  $F = new$  Quantity  $C * c(9) == (F + c(-32)) * c(5)$

> > 23

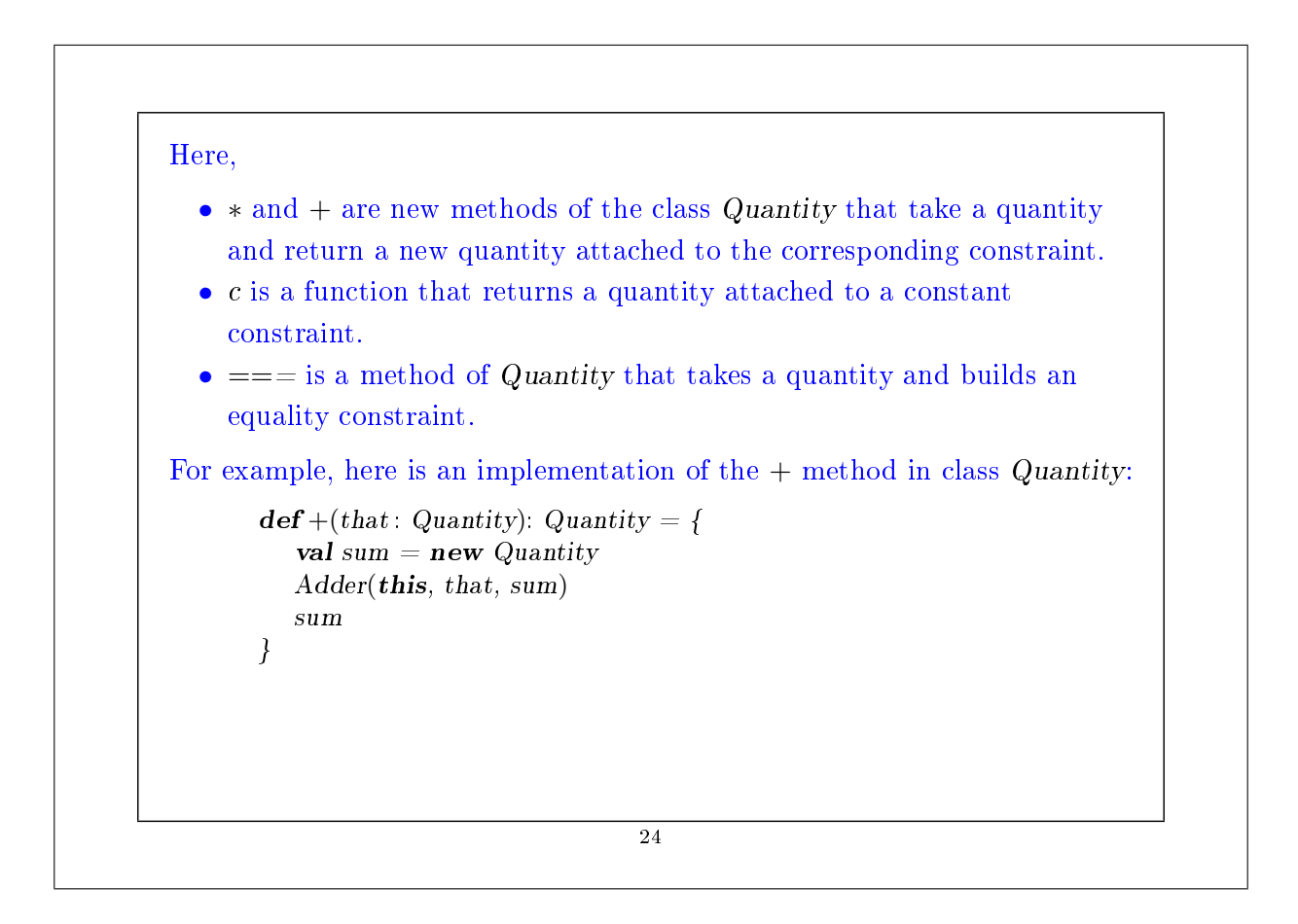

## Summary

We have learned a new paradigm of computation: computation by resolution of relations or constraints.

The main feature of this paradigm is that the computation can take place in more than one direction, depending on what is defined and what is not.

The implementation presented here is based on a network of constraints (nodes) and quantities (edges).

Constraint resolution involves the propagation of changes of values along the edges and across the nodes.

The network is modeled by a set of objects some of which contain a state.